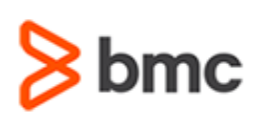

# **Certification Brief**

### **CERTIFICATION NAME**

› BMC Certified Associate: Control-M for Mainframe 20.x for Schedulers Online Exam

### **CERTIFICATION Exam CODE**

› CZZO-CERT-ZOFS920-CA

### **APPLICABLE VERSIONS**

› Control-M 9.0.20.200

#### **PREREQUISITES**

› None

### **RECOMMENDED COURSE(S)**

› Control-M for Mainframe 20.x: Fundamentals Scheduling

### **TARGET AUDIENCE**

- › Control-M Schedulers
- › Batch Operators

### **EXAM DURATION**

› 2 Hours

# **BMC Certified Associate: Control-M for Mainframe 20.x for Schedulers Online Exam**

### **PURPOSE OF EXAM**

Companies deploying and using Control-M for Mainframe realize full value only when their solution is effectively implemented, operated, and administrated. To ensure deployments and operations are performed to best practice standards, BMC Software maintains a technical certification program.

The BMC Certified Associate: Control-M for Mainframe 20.x for Schedulers Online Exam will validate the technical competencies needed to successfully schedule and manage jobs in the Control-M for Mainframe environment.

### **Skills Tested**

Participants will be tested on their knowledge of the following:

- » Control-M Concepts and Terminology
- » Control-M Functionality
- » Scheduling Definition Facility
- » Creating Job Scheduling Definitions
- » Calendars
- » SMART Tables
- »Online Tracking and Control Facility
- » Commands and Options in Active environment screen
- » Prerequisite Conditions
- » Control resources and Quantitative resources
- »Using Condition and Resource Handling Facility
- »Workload Policies
- »Workload Optimization
- » Control-M Event Manager
- » Control-M Restart

For detailed information around these topics, refer to the course abstract(s) for the recommended course(s).

BMC, BMC Software, and the BMC Software logo are the exclusive properties of BMC Software, Inc., are registered with the U.S. Patent and Trademark Office, and may be registered or pending registration in other countries. A

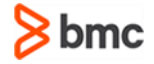

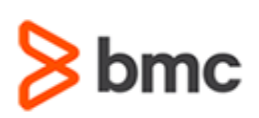

# **BMC Certified Associate: Control-M for Mainframe 20.x for Schedulers Online Exam**

# **Certification Brief**

### **EXAM REGISTRATION**

Choose from the following options to register for a BMC Education Services Exam:

- › Register online for BMC Software certification exam at: **[www.bmc.com/education](http://www.bmc.com/education)**
- › Contact your [BMC Education Advisor](https://www.bmc.com/forms/ALL-EduAdvisor-ContactMe.html) for help with registration

### **RETAKE POLICY**

- › Participants who fail the Certification exam may register and pay for an exam then make another attempt after waiting one week
- › Participants are limited to 4 attempts per year

# **Recommended BMC Software Courses to Prepare for the Certification**

The following course offered by BMC Education Services prepares the participants to take the Certified Associate exam and also improve their knowledge and skill level to help build proficiency with the solution:

» Control-M for Mainframe 20.x: Fundamentals Scheduling

## **Getting Started**

**Step 1**. Take the recommended courses for the Certified [Associate/Professional/Expert] learning path. Purchase the required exam (attempts).

**Step 2.** Study and prepare for the exam. BMC recommends 6 weeks and also a minimum of [3] months experience with the product before taking the exam.

**Step 3.** Take and pass the exam.

**Step 4.** If you have failed the exam, purchase another exam attempt and start at step 2.

## **Examination Details**

» Further details and terms and conditions are available in th[e BMC Certifications](http://documents.bmc.com/products/documents/39/36/463936/463936.pdf)  [Program Guide](http://documents.bmc.com/products/documents/39/36/463936/463936.pdf) and [BMC Education Certification Policy.](https://www.bmc.com/content/dam/bmc/education/BMC_Education_Certification_Policy.pdf)

## **Additional Recommended Resources to Study**

» [Control-M for Mainframe Documentation](https://documents.bmc.com/supportu/INC/help/Main_help/en-US/index.htm#83591.htm)

» BMC Communities

## **Recommended Experience**

»Minimum 3 months experience in scheduling and managing jobs in Control-M for Mainframe environment

BMC, BMC Software, and the BMC Software logo are the exclusive properties of BMC Software, Inc., are registered with the U.S. Patent and Trademark Office, and may be registered or pending registration in other countries. A

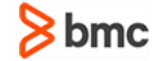

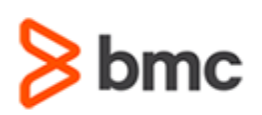

# **BMC Certified Associate: Control-M for Mainframe 20.x for Schedulers Online Exam**

# **Certification Brief**

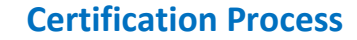

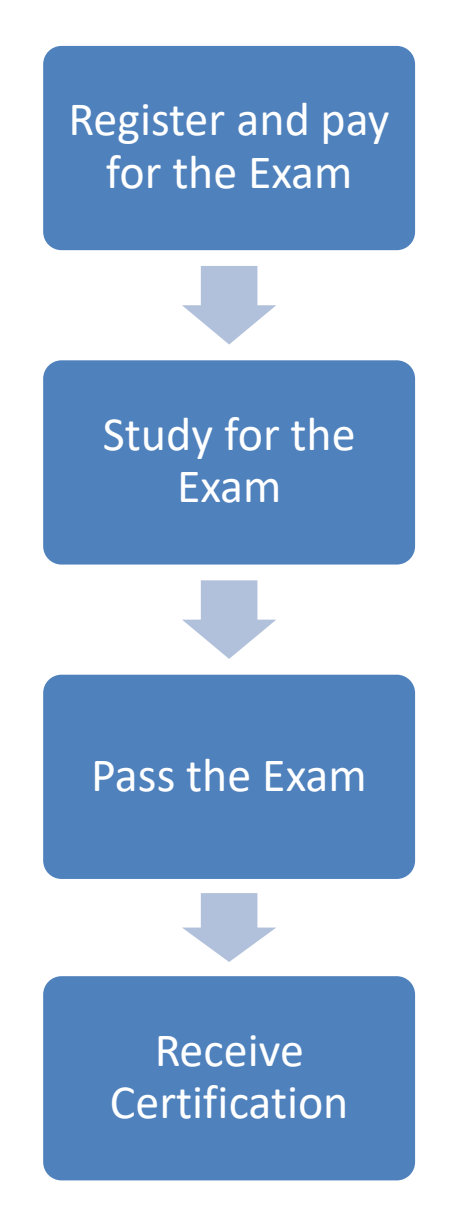

BMC, BMC Software, and the BMC Software logo are the exclusive properties of BMC Software, Inc., are registered with the U.S. Patent and Trademark Office, and may be registered or pending registration in other countries. A

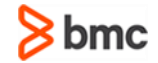